Your Name in the Header

## Insert Word Art Here

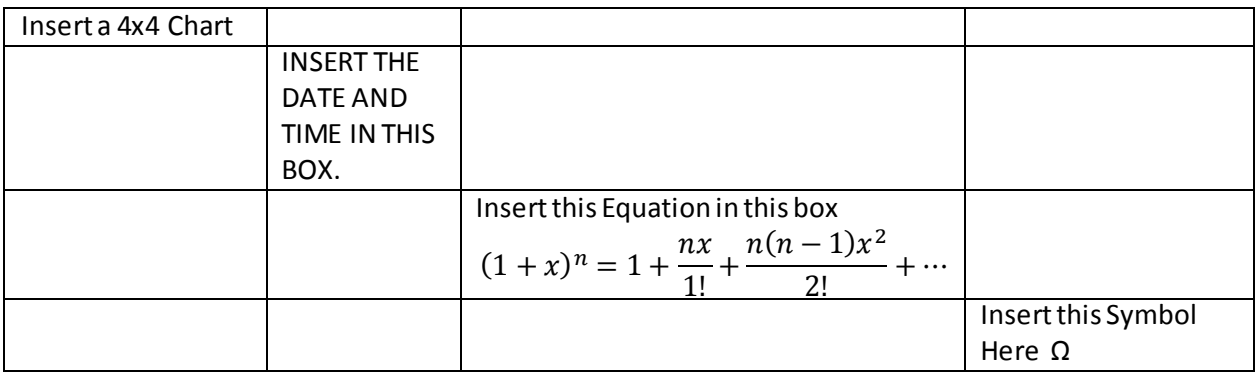

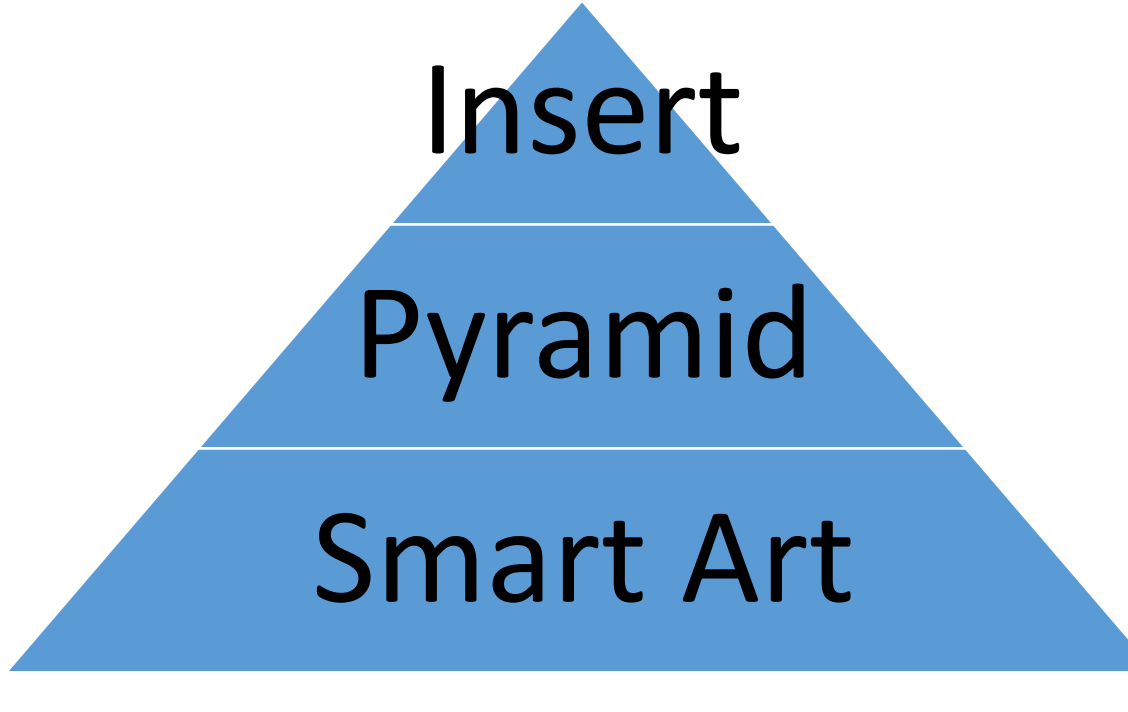

[Insert Google Hyperlink](https://www.google.com/)

*Insert this text box below your hyperlink and above your shape.*

> Page  $\overline{\phantom{0}}$

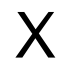

Mrs. Kieninger Computer Teacher